### **Hořčík**

Více než polovina zásob hořčíku je uložena v kostní tkáni, zbytek je převážně intracelulárně. Jedná se tedy o druhý nejvíce zastoupený intracelulární kation. V extracelulární tekutině se nalézá méně než 2 % tělesného hořčíku. Je kofaktorem více než 300 enzymových reakcí. V plazmě se hořčík podobně jako vápník vyskytuje vázaný na bílkoviny (hlavně albumin), v komplexech a v ionizované formě.

### Referenční hodnoty:

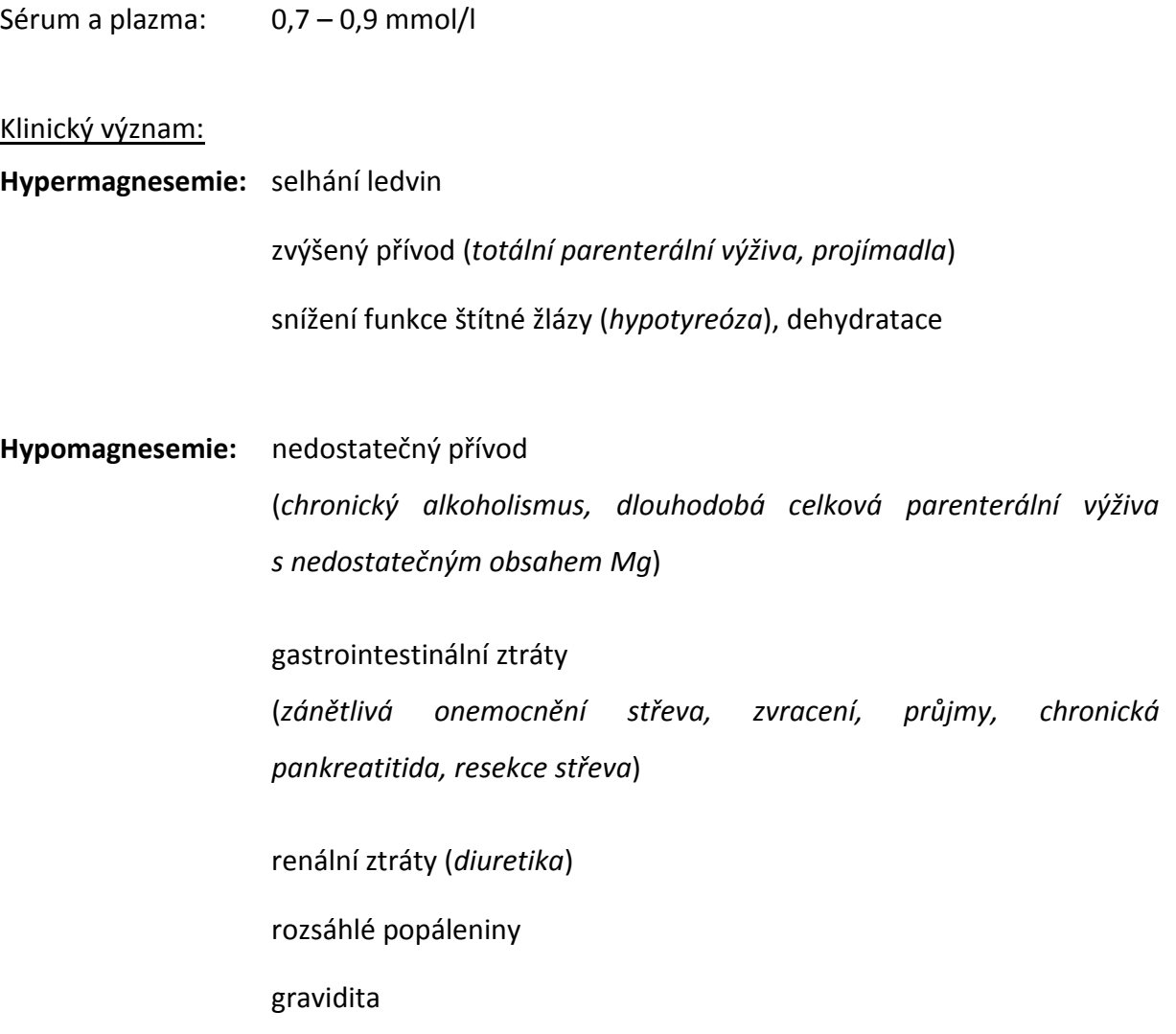

# **PRAKTICKÁ ČÁST**

# **ÚKOL: STANOVENÍ HOŘČÍKU**

#### PRINCIP METODY

Hořčík ve vzorku reaguje v alkalickém prostředí s kalmagitem za vzniku barevného komplexu, který se měří spektrofotometricky. Pro potlačení interference vápníku je součástí reagentu EGTA.

#### POMŮCKY A PŘÍSTROJE

Magnesium (BioSystems S.A.,Spain), zkumavky, pipeta dělená, pipeta automatická, pipetovací nástavec, kyveta, spektrofotometr SPEKOL 1300

#### CHEMIKÁLIE

Reagent – Kalmagit 80 mmol/l, EGTA 60 mmol/l, dietylamin 0,2 mol/l

Vápník/hořčík standard – vápník 10 mg/dl, hořčík 2 mg/dl (0,82 mmol/l)

#### **POSTUP**

- 1. Vytemperujte pracovní reagent na pokojovou teplotu.
- 2. Pipetujte do označených zkumavek dle následující tabulky.

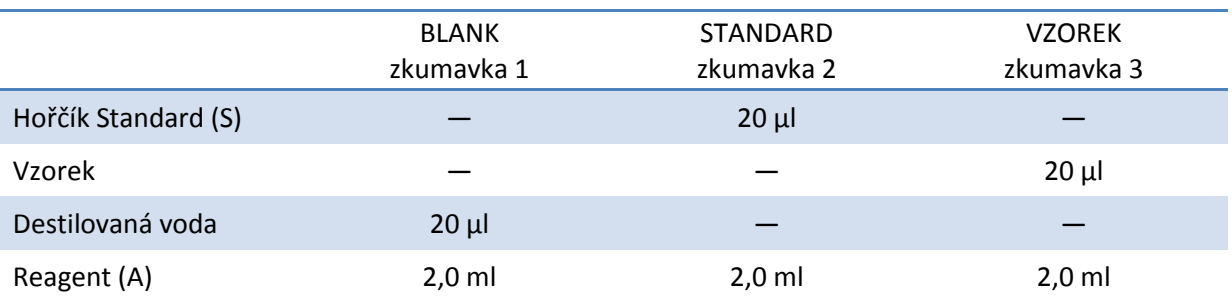

3. Promíchejte a 2 minuty inkubujte při pokojové teplotě.

4. Odečtěte absorbanci (A) standardu a vzorku při 520 nm proti blanku.

#### VÝPOČET

Koncentrace hořčíku ve vzorku se vypočítá podle vzorce:

 $C_{\text{vzorku}} = (A_{\text{vzorku}}/A_{\text{standardu}})$  X  $C_{\text{standardu}}$ 

#### VYHODNOCENÍ